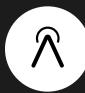

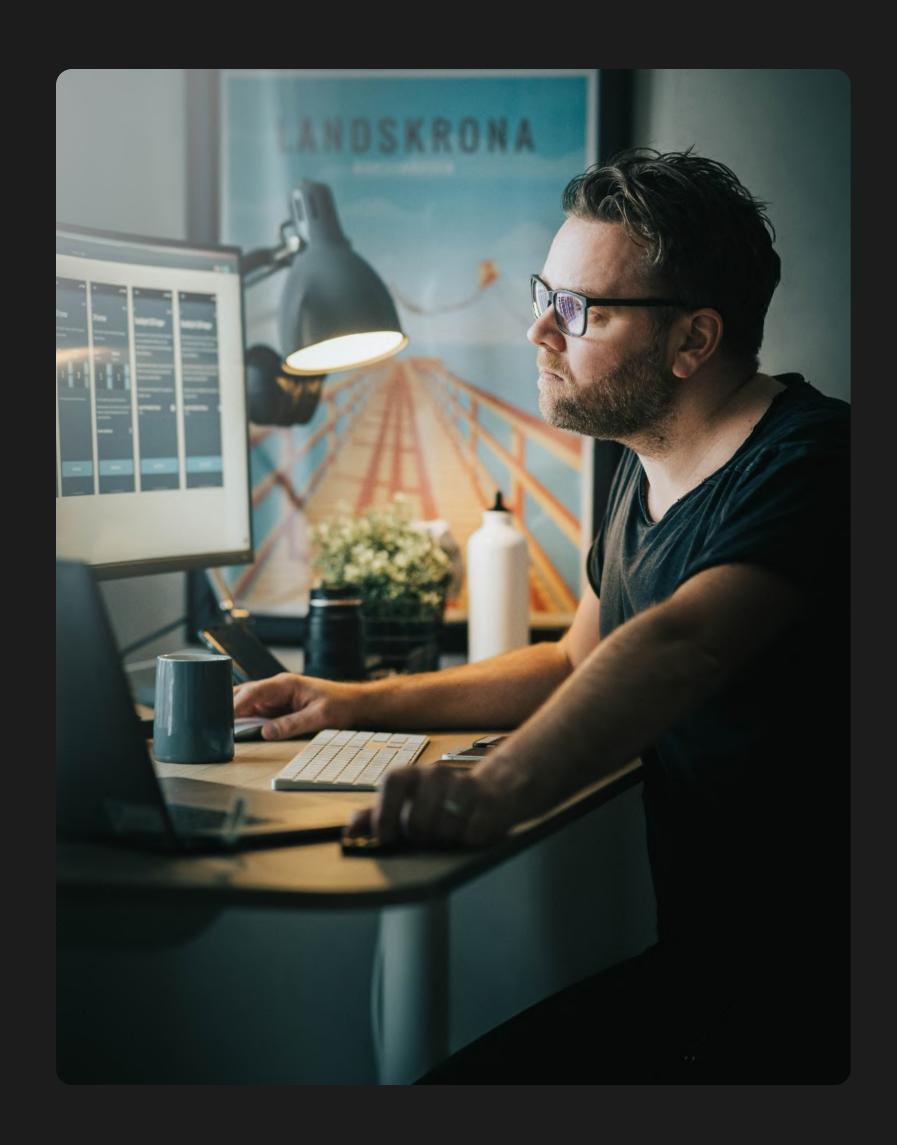

## How to Dev Mode: Handoff mit Figma

Manuel Techert · Freelance Product Designer

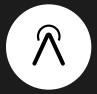

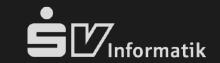

hello

### I'm a Freelance Product Designer and innovation manager.

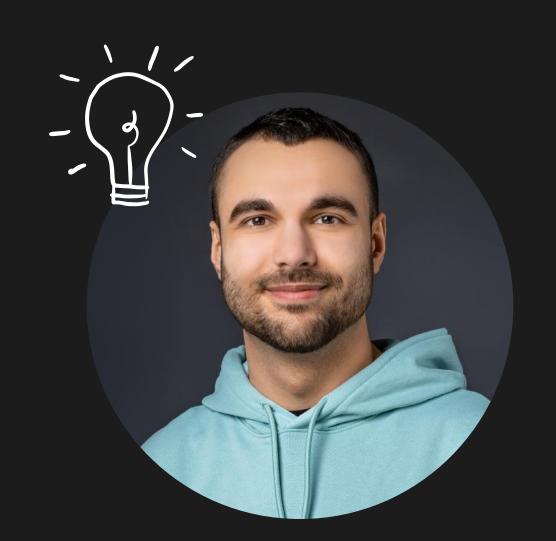

Manuel Techert

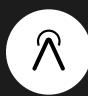

## It all starts with Design

Developing a product

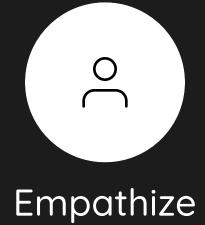

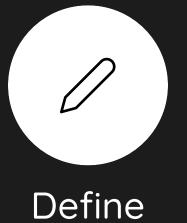

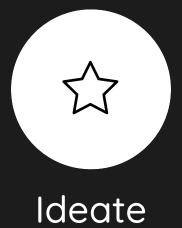

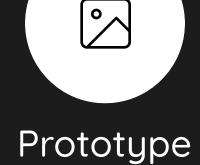

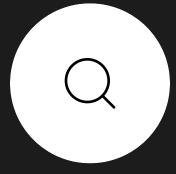

Test

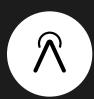

#### Bringing your design to life

What comes after Design?

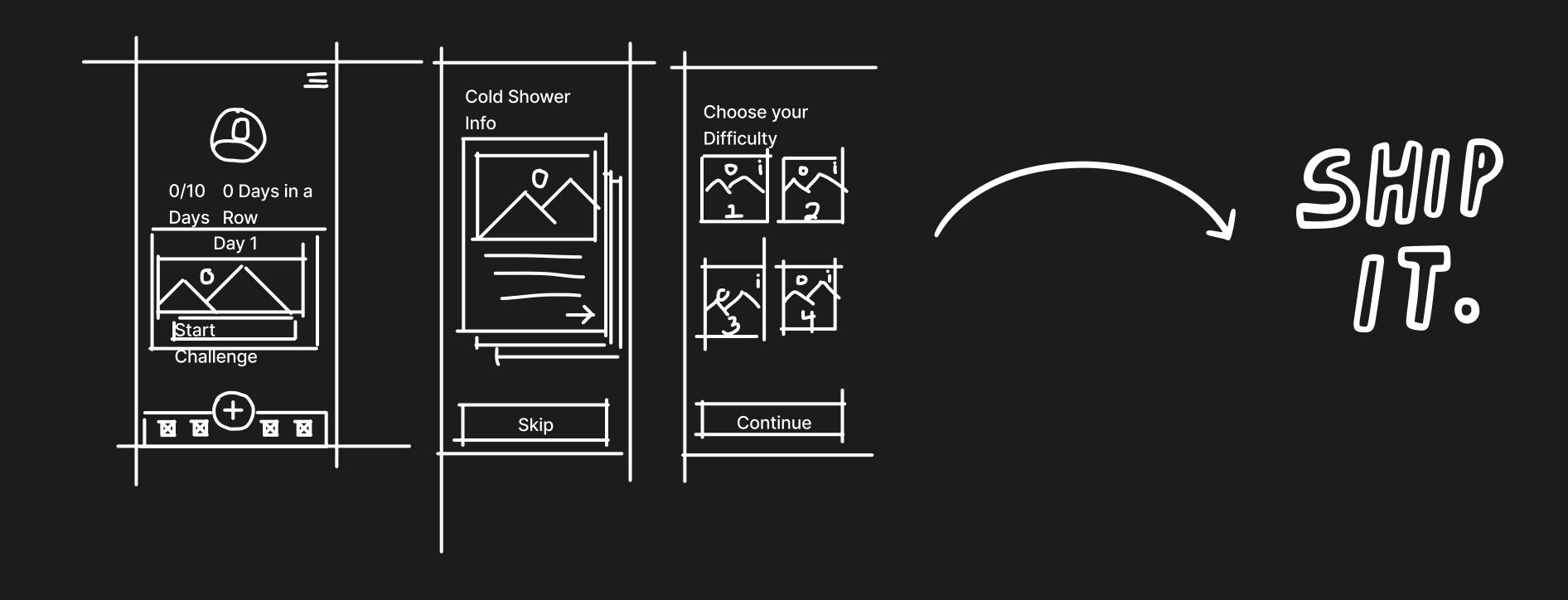

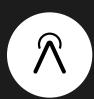

"Here's the design. See you in three months."

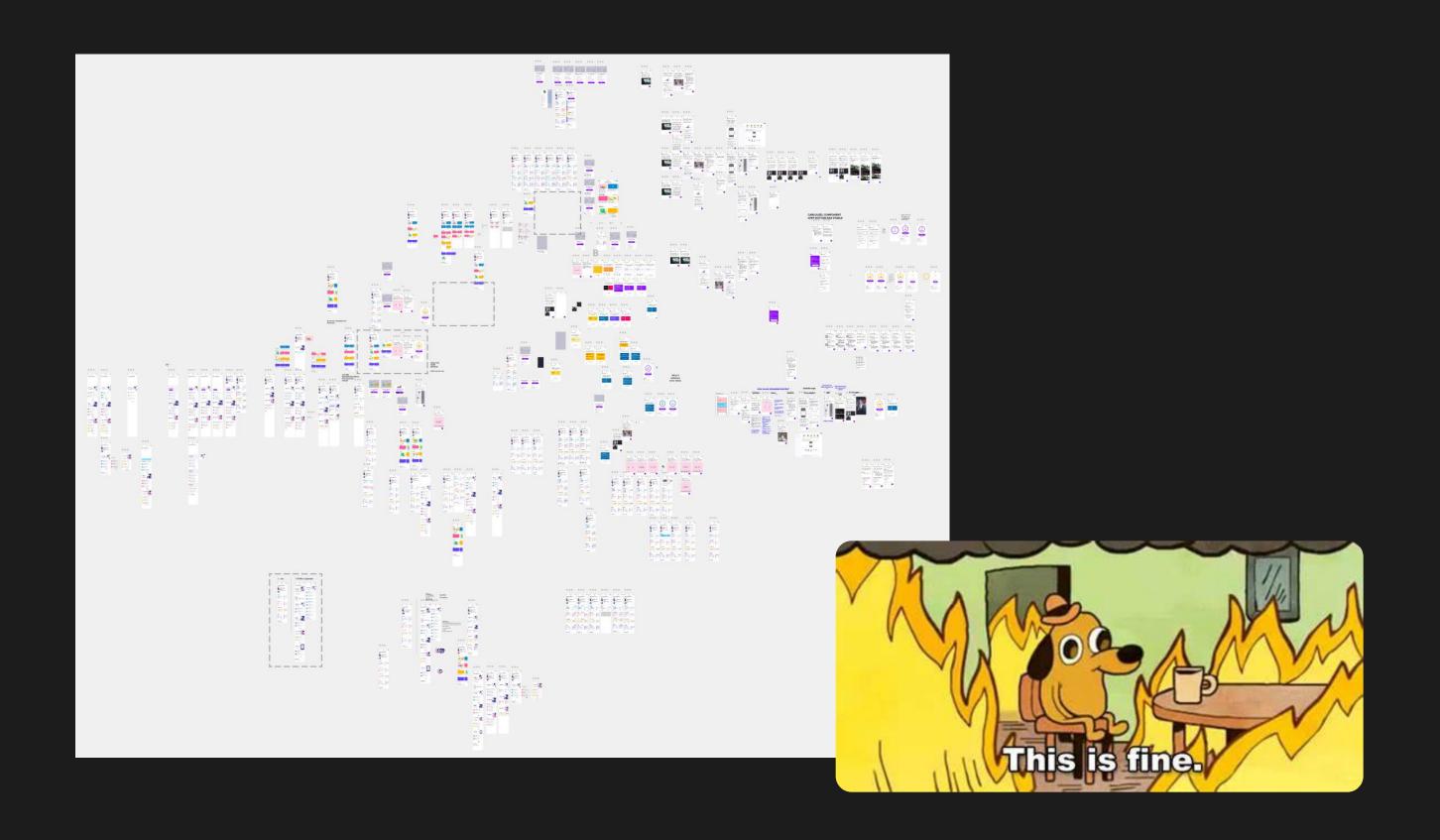

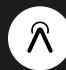

## How do we create a better handoff?

- P Designers should maintain a complete, consistent, well-documented design file.
- As developer: Get involved early
- (2) It's not Hand-off and Done. It's an ongoing communication process on the same level.

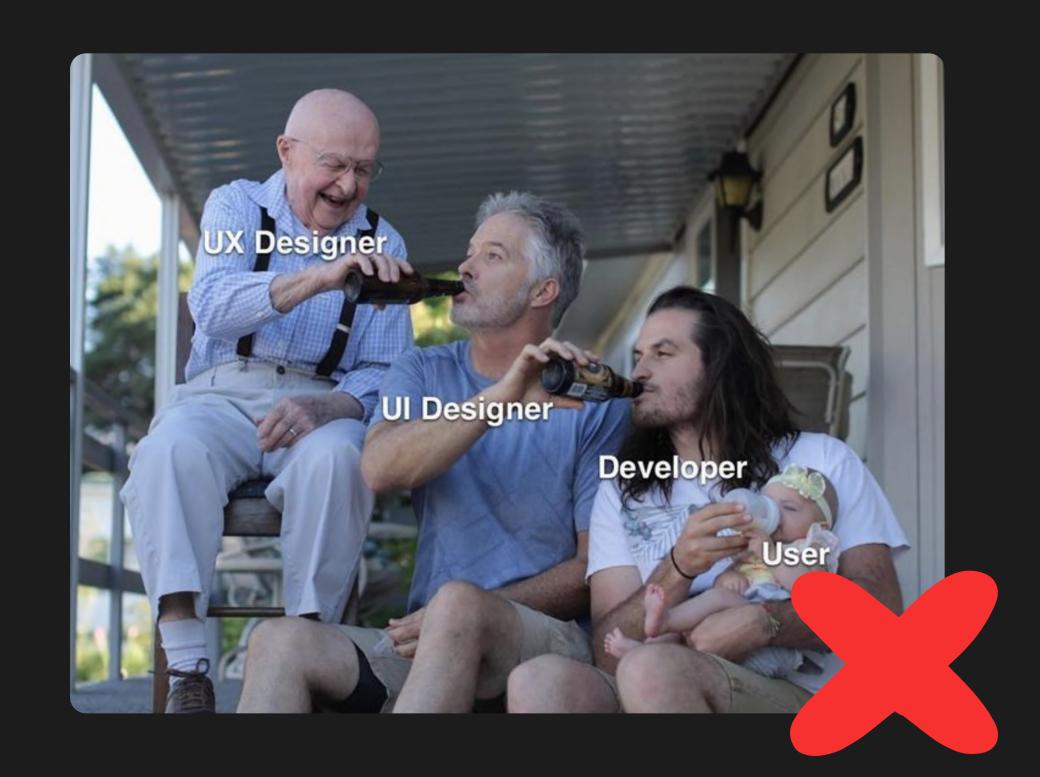

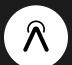

# Still, there are a lot of problems to solve.

Introducing Figmas Devmode.

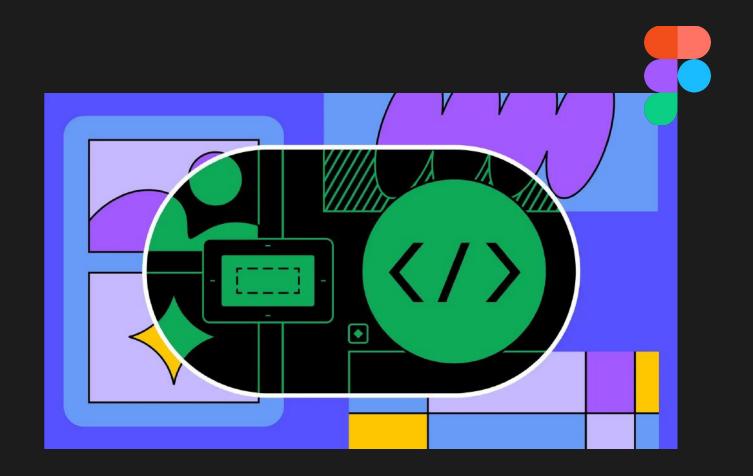

Which style is being used?

What component is this based on?

How do I export assets?

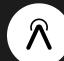

## It's Live-Demo Time

Let's jump into Figma

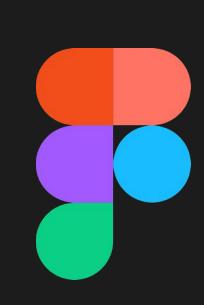

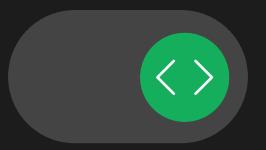

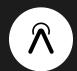

#### Key-Takeaways

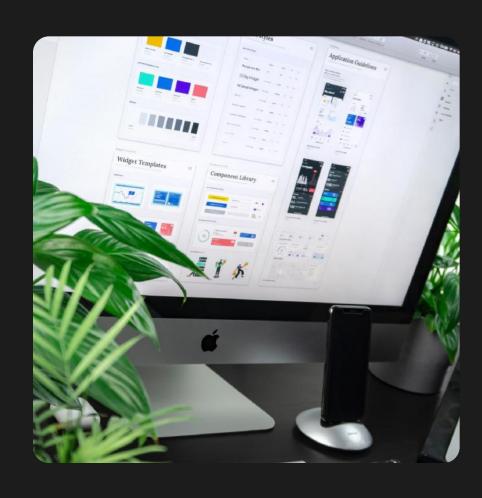

1.

Devmode improves dev workflow by providing more Clarity, Details and Integration. 2

Dev & Design are getting closer bringing more importance to communication and design.

**3** 

Tried is better than seen:
Devmode is free until the end
of the year!

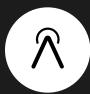

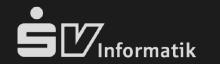

If after all, you still need support...

### Let's connect!

Usability Reviews · Product Design

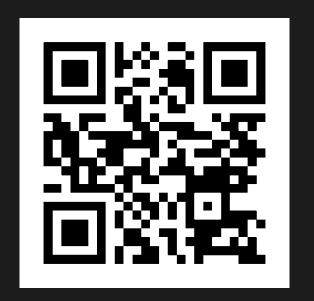